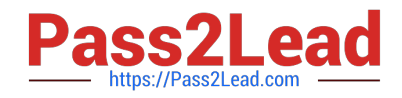

# **DEV-501Q&As**

Apex and Visualforce Controllers

## **Pass Salesforce DEV-501 Exam with 100% Guarantee**

Free Download Real Questions & Answers **PDF** and **VCE** file from:

**https://www.pass2lead.com/dev-501.html**

100% Passing Guarantee 100% Money Back Assurance

Following Questions and Answers are all new published by Salesforce Official Exam Center

**C** Instant Download After Purchase

- **83 100% Money Back Guarantee**
- 365 Days Free Update
- 800,000+ Satisfied Customers  $\epsilon$  of

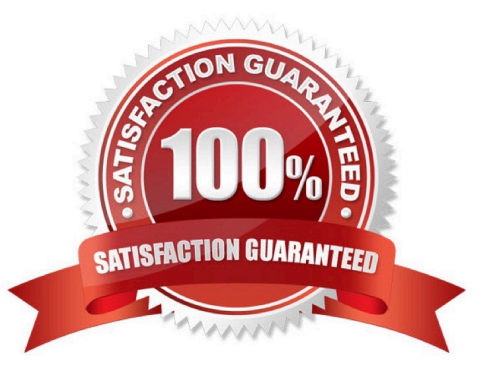

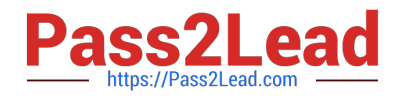

### **QUESTION 1**

What are the four ways to deploy Apex code? (No Answer)

- A. Force.com IDE for developers, force.com migration tool, changesets, third-party tools
- B. A template from which objects are created
- C. Through UI, Force.com IDE project
- D. Developer edition production org, Enterprise edition sandbox org

Correct Answer: A

#### **QUESTION 2**

Although Trigger.new is a collection of records, when used as a bind variable in a SOQL query, Apex automatically....

- A. Passes the collection to the query, as long as the calling class implements the Trigger.QueryBind class.
- B. Transforms the list of records into a list of corresponding Ids.
- C. Truncates the collection so that only the Id and Name fields.
- D. Throws a DMLException with the ILLEGAL\_QUERY status.
- E. Transforms the SOQL to an in-place SOSL query and returns the FIND results.
- F. None of these

Correct Answer: B

#### **QUESTION 3**

To aid \_\_\_\_\_\_\_\_\_\_\_, each Visualforce page and custom component is saved with version settings for the specified version of the API as well as the specific version of Visualforce.

- A. bytecode compiles
- B. Apex testing
- C. portal development
- D. backwards-compatibility
- E. exception handling
- F. None of these

Correct Answer: D

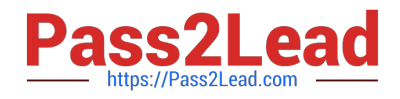

### **QUESTION 4**

A single piece of data in an that takes up one column in one row. An component can include up to two child components. If no content is specified, the column is rendered as an empty space. If one child component is specified, the content spans both cells of the column. If two child components are specified, the content of the first is rendered in the left, "label" cell of the column, while the content of the second is rendered in the right, "data" cell of the column.

Note that if you include an or an component in an , these components do not display with their label or custom help text as they do when they are children of an . Also note that components cannot be rerendered; rerender the child components instead.

A. apex:flash

- B. apex:pageBlockSectionItem
- C. apex:outputField
- D. apex:componentBody

Correct Answer: B

#### **QUESTION 5**

How are static methods and attributes access?

- A. Map, List, Set
- B. Class, trigger
- C. Apex classes
- D. Through class itself

Correct Answer: D

[Latest DEV-501 Dumps](https://www.pass2lead.com/dev-501.html) [DEV-501 PDF Dumps](https://www.pass2lead.com/dev-501.html) [DEV-501 Braindumps](https://www.pass2lead.com/dev-501.html)